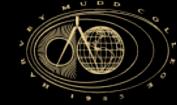

# E190Q – Lecture 15 Autonomous Robot Navigation

Instructor: Chris Clark

Semester: Spring 2014

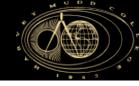

# **Control Structures Planning Based Control**

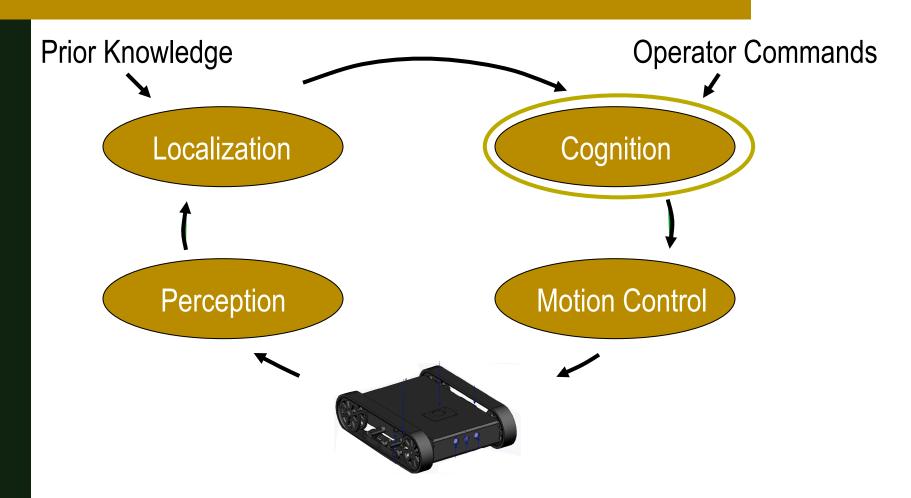

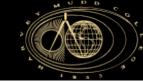

### **MP: Outline**

- 1. Multi-Query PRMs
- 2. Graph Search
- 3. Artificial Potential Fields

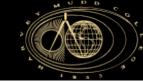

### **MP: Outline**

- 1. Multi-Query PRMs
- 2. Graph Search
- 3. Artificial Potential Fields

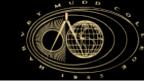

### **Multi-Query PRMs**

- Multi-Query Strategy
  - 1. Learning Phase:
    - Generate the PRM with two steps:
      - Construction
      - Expansion
  - 2. Query Phase:
    - Connect start and goal configurations to PRM
    - Perform a graph search to find path

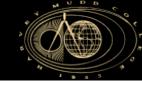

# **Multi-Query PRMs**

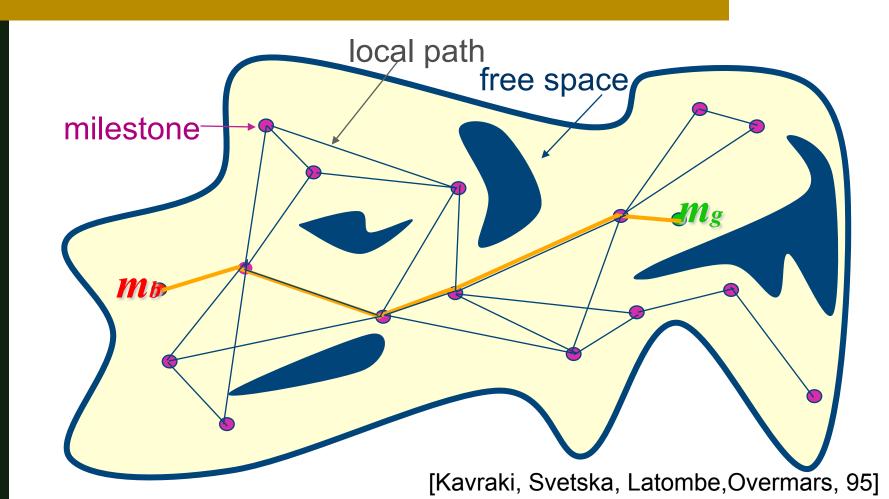

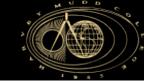

# **Multi-Query PRMs**

#### Nomenclature

R=(N, E)

N

E

 $\mathcal{C}$ 

e

RoadMap

Set of Nodes

Set of edges

Configuration

edge

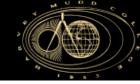

Construction Step Algorithm

```
Start with empty R = (N, E) while (not done) {

Generate a random free config c and add to N

Choose a subset N_c of candidate neighbors around c from N

Try to connect c to each node in N_c with local planner in the order of increasing distance from c

Add the edge found to E
```

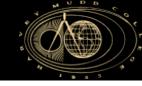

Construction Step

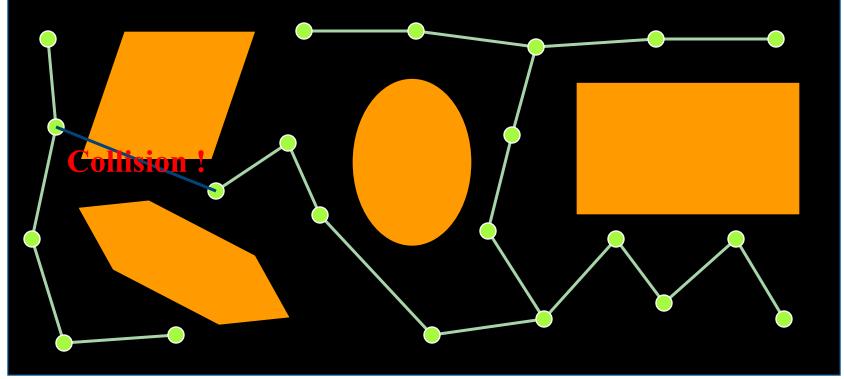

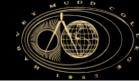

- Local Planner
  - Used to connect two nodes.
  - Must contain collision-check.
  - For good performance, the LP must be:
    - 1. Deterministic Eliminates the need for storing local plans.
    - 2. Fast To ensure quick planning queries.

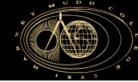

- Expansion Step
  - 1. Find the nodes in 'difficult' regions using <u>heuristic</u> weight function w(c)
  - 2. Expand *c* using <u>random-bounce walks</u>
  - 3. Repeat as necessary

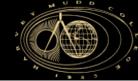

- Expansion Step
  - Several options to define weight function w(c)
    - Inversely proportional to the "number of nodes within some predefined distance from c"
    - Inversely proportional to the "distance from c to the nearest connected component not containing c"
    - Proportional to the "failure ratio of the local planner"

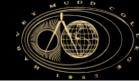

### Expansion Step

- 1. Loop
  - 1. Pick a random direction of motion in *C*-space
  - 2. Move in the direction until an obstacle is hit
  - 3. Check for connection with another node
  - 4. Repeat until the path can be connected to another node

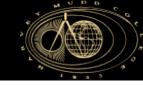

Expansion Step

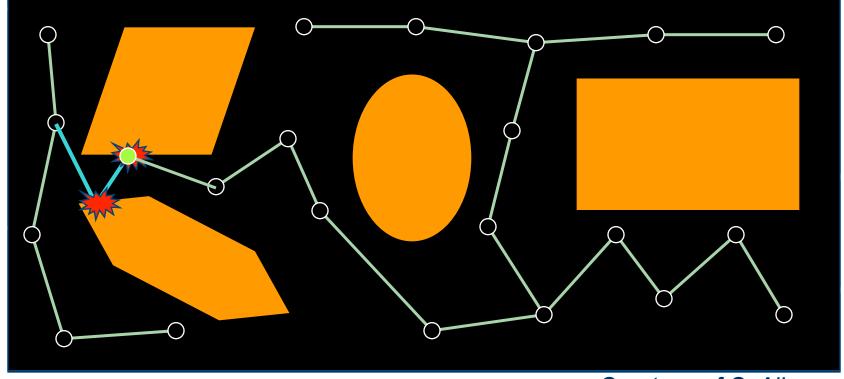

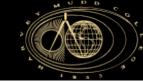

### Expansion Step

- 1. Loop
  - 1. Pick a random direction of motion in *C*-space
  - 2. Move in the direction until an obstacle is hit
  - 3. Check for connection with another node
  - 4. Repeat until the path can be connected to another node
- 2. Store the final config n and the edge (c, n) in R
- 3. Store the computed path (non-deterministic)
- 4. Record that *n* belongs to the same connected component as *c*

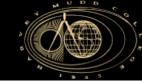

# Multi-Query PRMs Query Phase

- Query Phase Algorithm
  - 1. Given the start and goal configurations s and g, calculate feasible paths  $P_s$  and  $P_g$  to the nodes  $\widetilde{s}$  and  $\widetilde{g}$  on the roadmap (w/ LP)
  - 2. Calculate the path *P* from *s* to *g* using the roadmap and a **tree search** planner

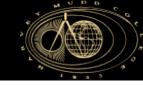

# **Multi-Query PRMs Query Phase**

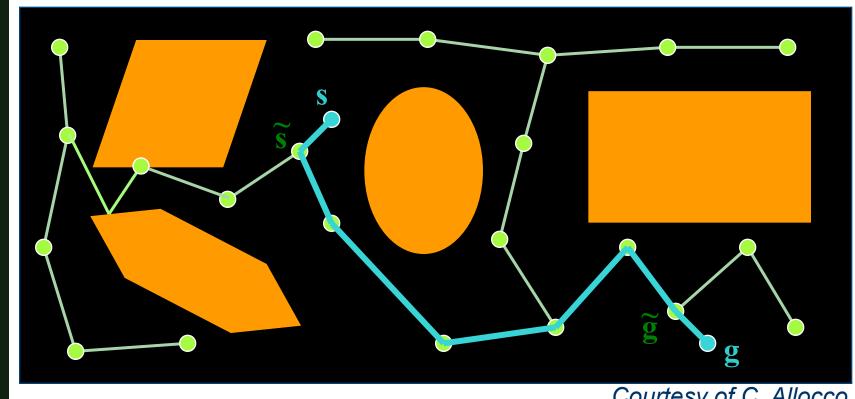

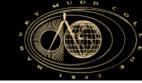

### **Probabilistic Road Maps**

- Two Tenets:
  - Checking sampled configurations and connections between samples for collision can be done efficiently.
  - 2. A relatively small number of milestones and local paths are sufficient to capture the connectivity of the free space.

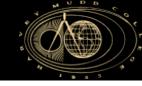

# Probabilistic Road Maps: Discrete and Continous Planning

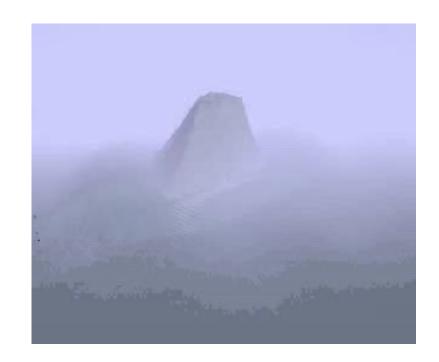

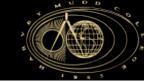

### **MP: Outline**

- 1. Multi-Query PRMs
- 2. Graph Search
- 3. Artificial Potential Fields

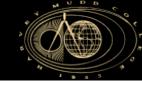

### **Graph Search**

- Cell decomposition
  - Decompose the free space into simple cells and represent the connectivity of the free space by the adjacency graph of these cells

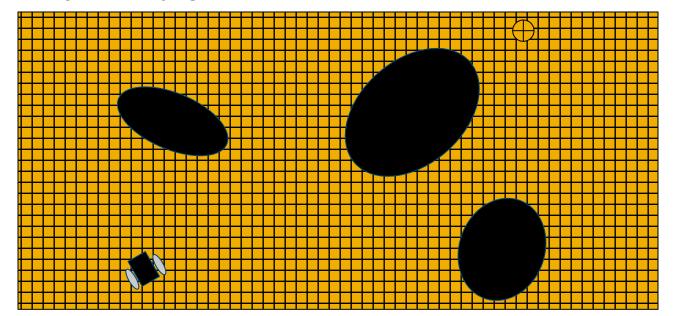

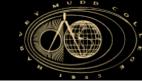

### **Graph Search**

- Given a discretization of C, a search can be carried out using a Graph Search or gradient descent, etc.
  - Example: Find a path from D to G

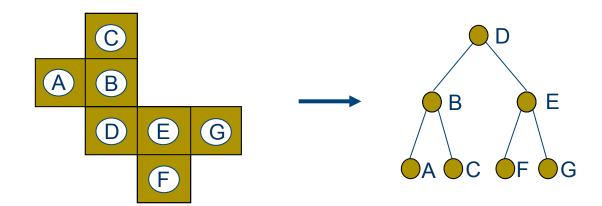

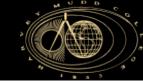

### **Tree Search**

Tree nomenclature:

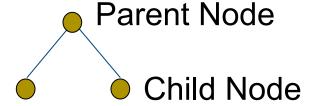

 Algorithms differ in the order in which they search the branches (edges) of the tree

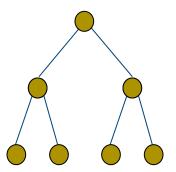

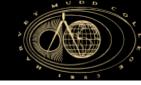

### **Data Structures**

 The Fringe or Frontier is the collection of nodes waiting to be expanded.

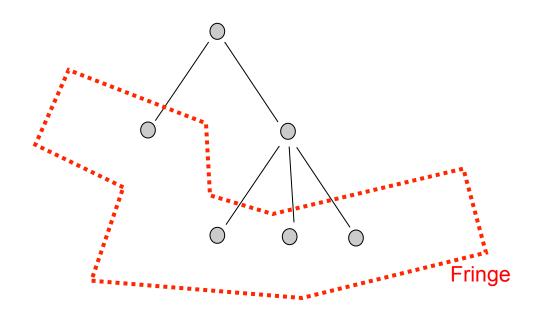

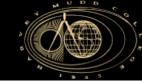

### **Tree Search**

- Search Algorithms
  - 1. Breadth First Search
  - 2. Depth First Search
  - 3. A\*

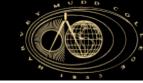

### **Breadth-First**

■ All the nodes at depth d in the search tree are expanded before nodes at depth d+1

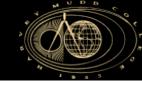

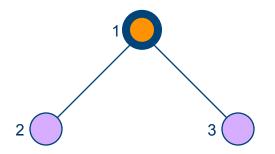

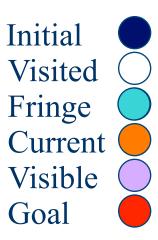

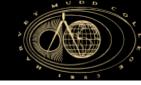

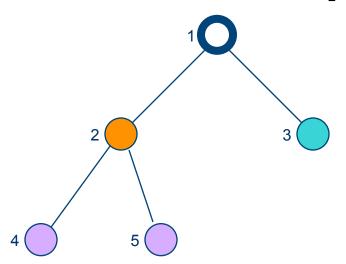

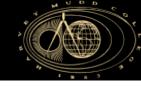

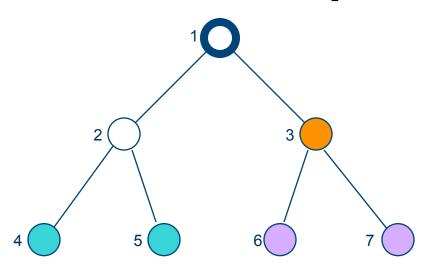

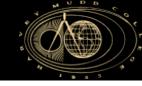

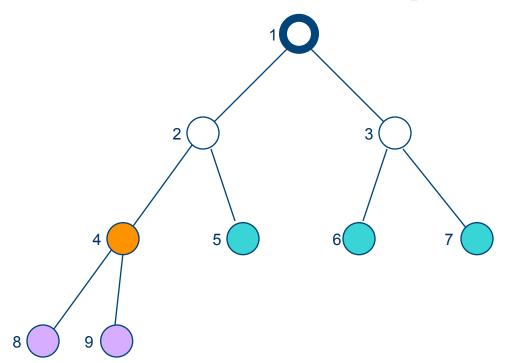

Initial
Visited
Fringe
Current
Visible
Goal

Fringe: [5,6,7] + [8,9]

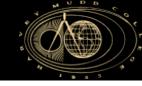

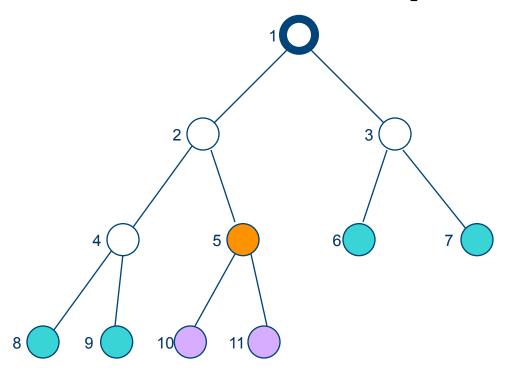

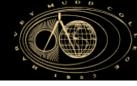

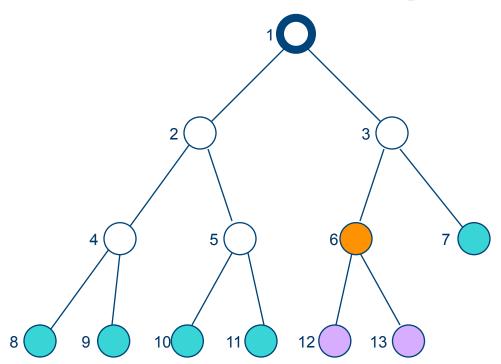

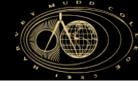

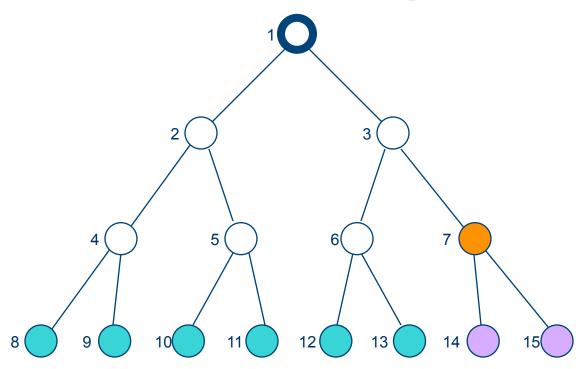

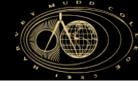

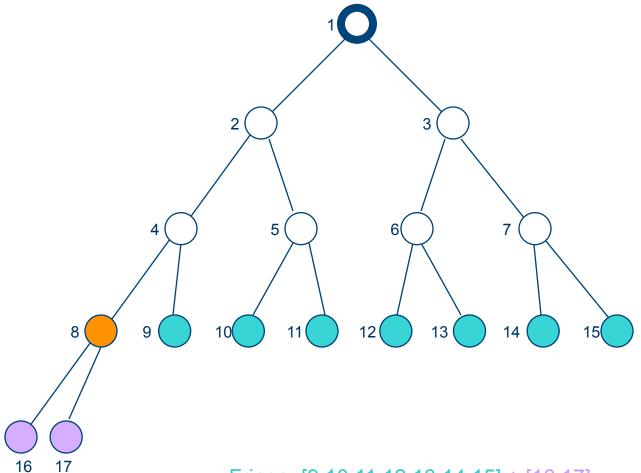

Initial
Visited
Fringe
Current
Visible
Goal

Fringe: [9,10,11,12,13,14,15] + [16,17]

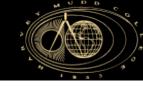

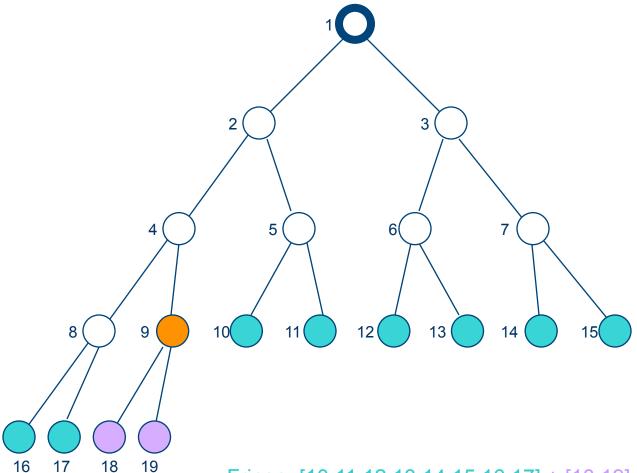

Initial
Visited
Fringe
Current
Visible
Goal

Fringe: [10,11,12,13,14,15,16,17] + [18,19]

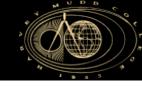

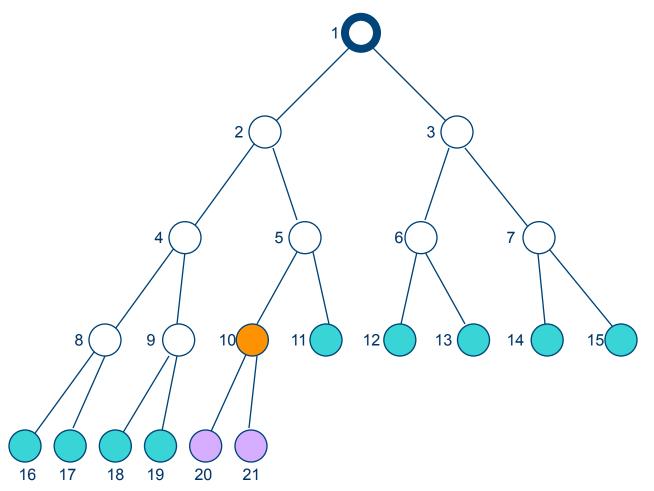

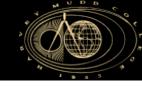

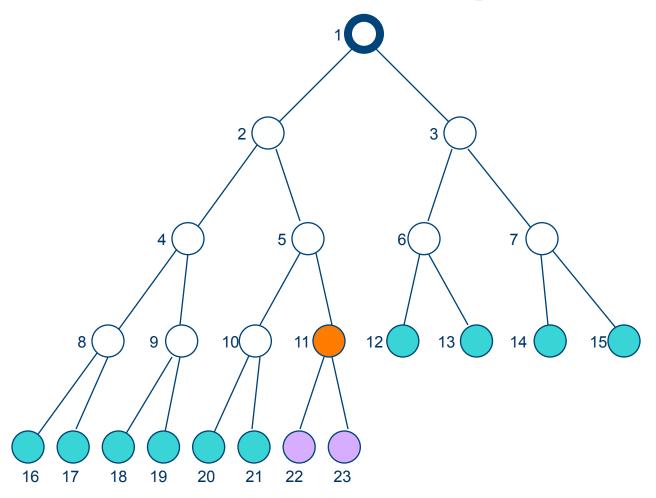

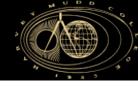

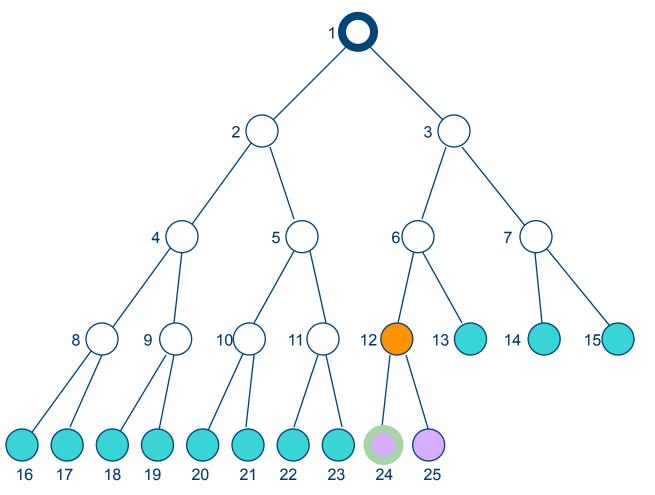

Initial
Visited
Fringe
Current
Visible
Goal

Note:
The goal node
is "visible"
here, but we can
not perform the
goal test yet.

Fringe: [13,14,15,16,17,18,19,20,21] + [22,23]

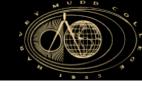

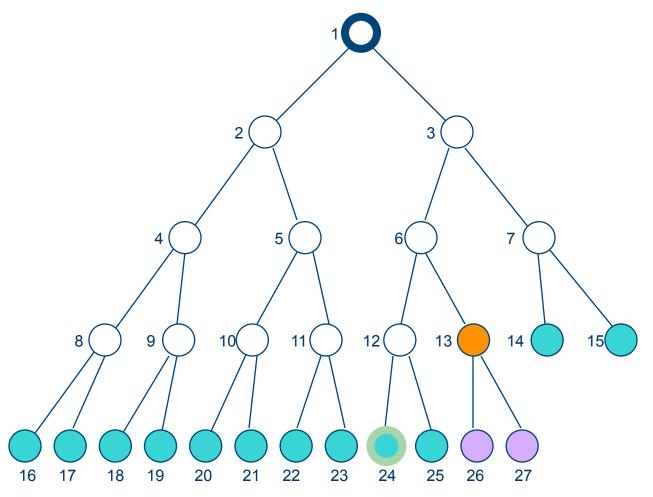

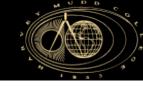

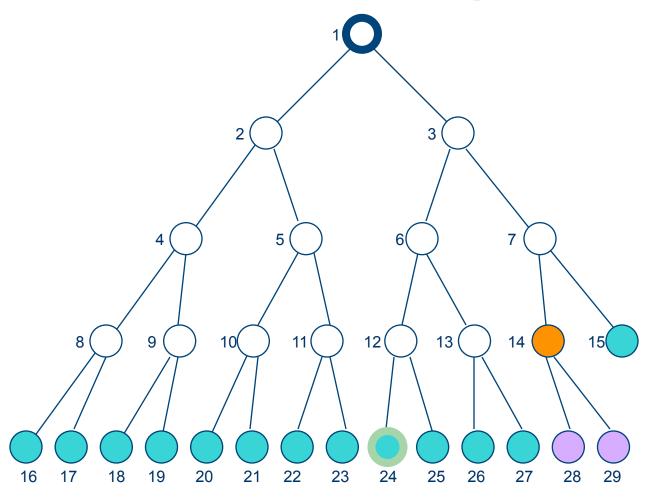

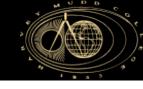

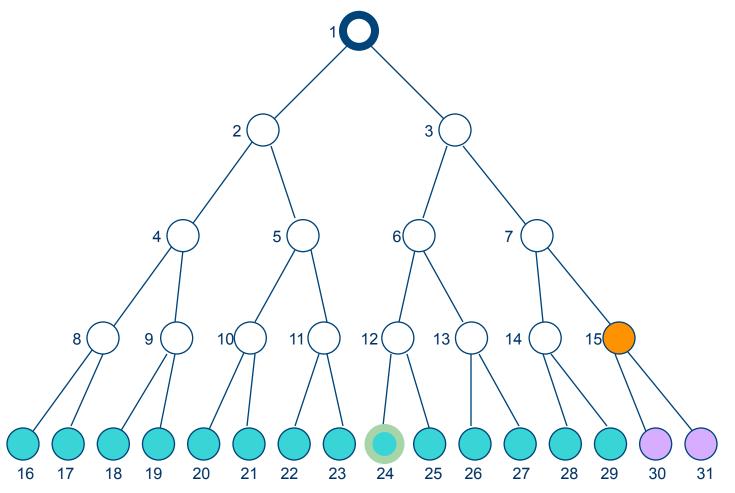

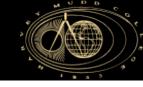

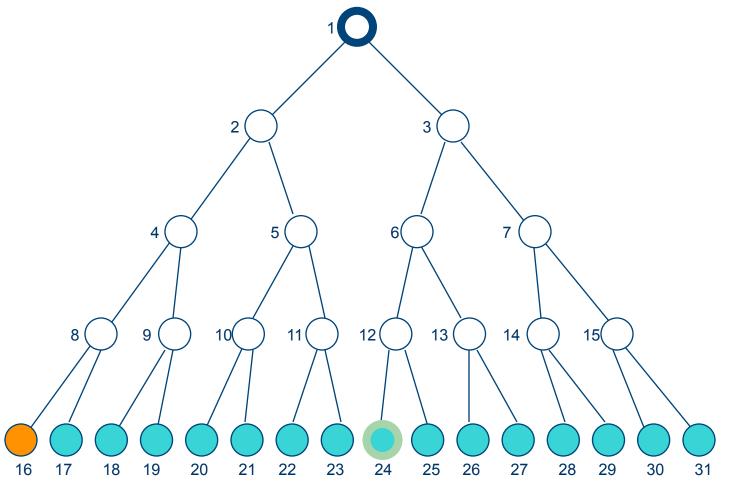

Initial
Visited
Fringe
Current
Visible
Goal

Fringe: [17,18,19,20,21,22,23,24,25,26,27,28,29,30,31]

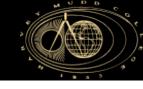

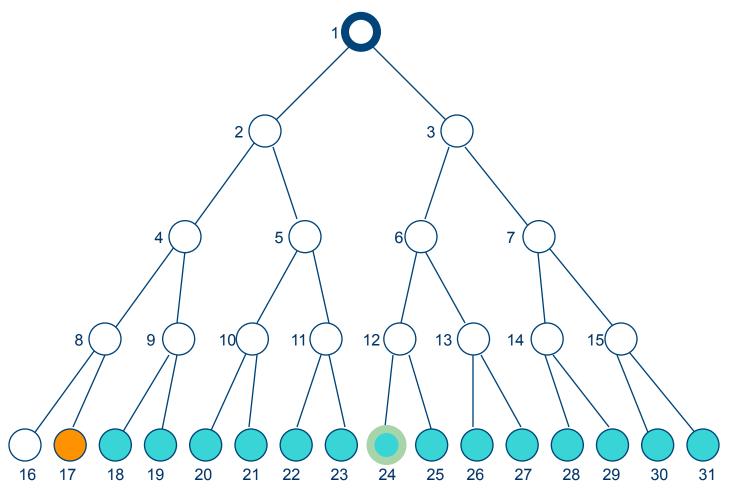

Initial
Visited
Fringe
Current
Visible
Goal

Fringe: [18,19,20,21,22,23,24,25,26,27,28,29,30,31]

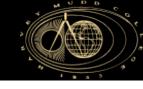

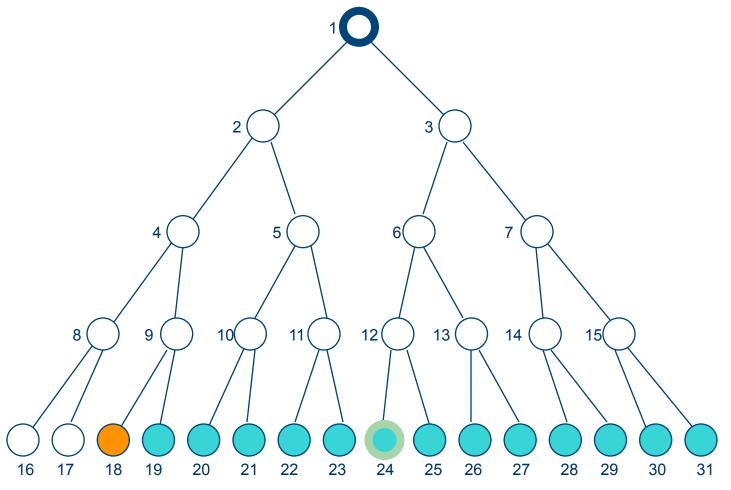

Initial
Visited
Fringe
Current
Visible
Goal

Fringe: [19,20,21,22,23,24,25,26,27,28,29,30,31]

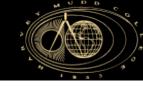

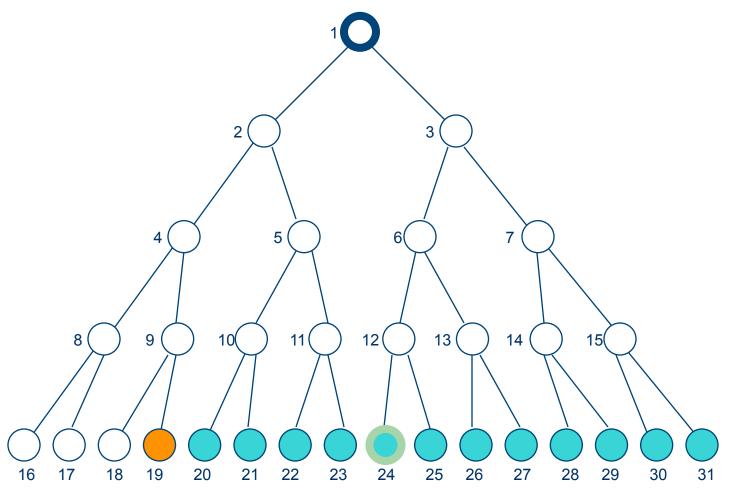

Initial
Visited
Fringe
Current
Visible
Goal

Fringe: [20,21,22,23,24,25,26,27,28,29,30,31]

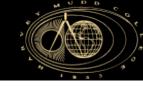

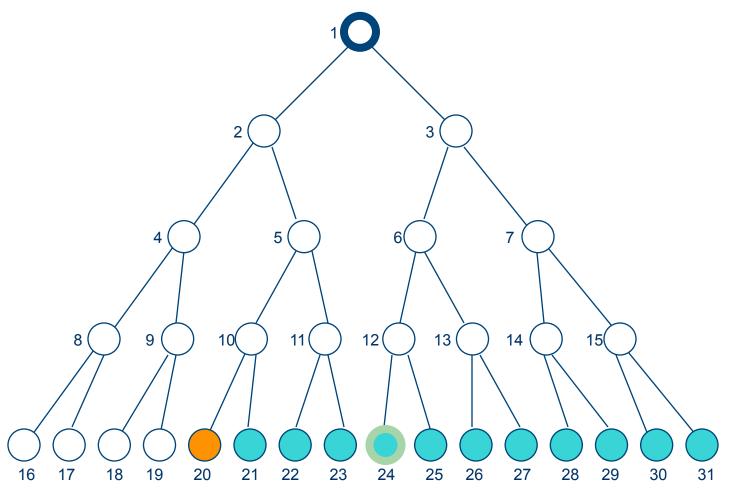

Initial
Visited
Fringe
Current
Visible
Goal

Fringe: [21,22,23,24,25,26,27,28,29,30,31]

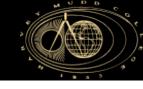

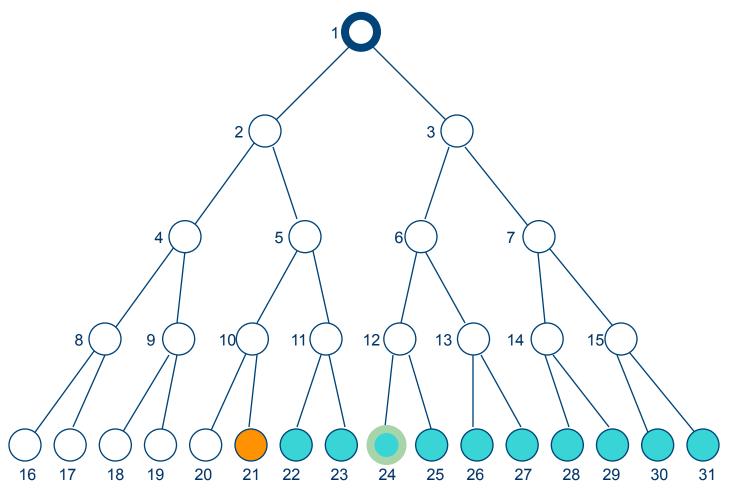

Initial
Visited
Fringe
Current
Visible
Goal

Fringe: [22,23,24,25,26,27,28,29,30,31]

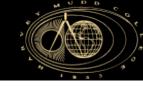

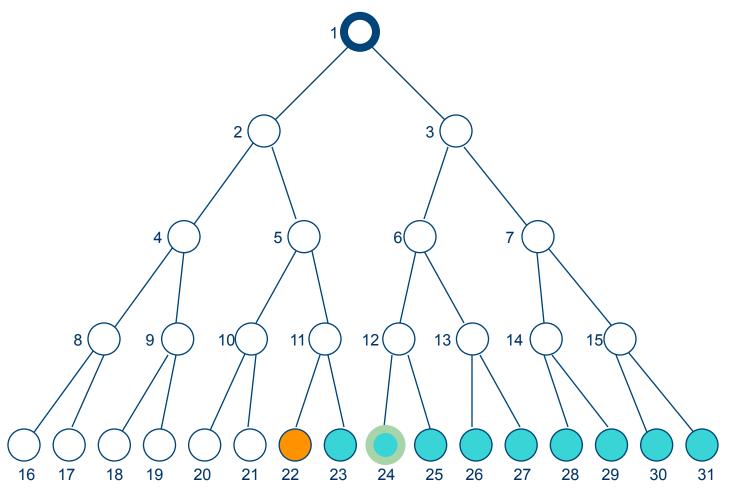

Initial
Visited
Fringe
Current
Visible
Goal

Fringe: [23,24,25,26,27,28,29,30,31]

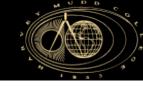

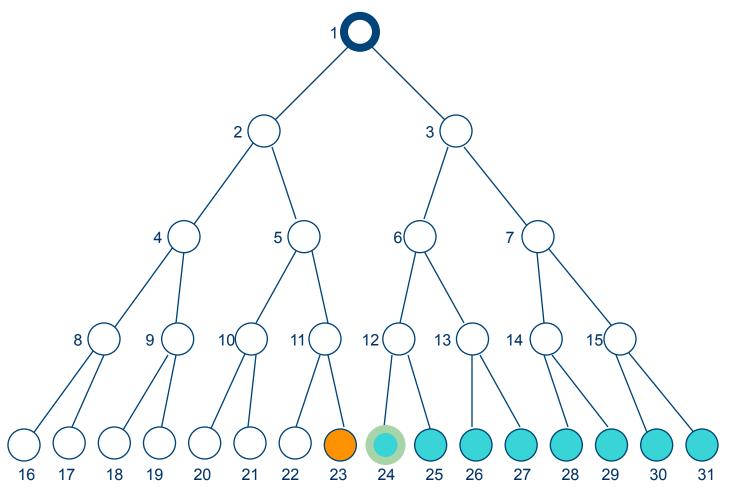

Initial
Visited
Fringe
Current
Visible
Goal

Fringe: [24,25,26,27,28,29,30,31]

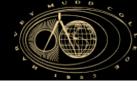

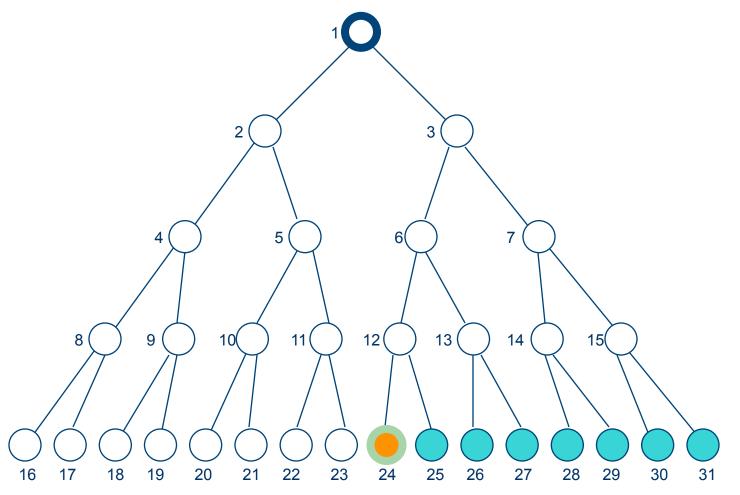

Initial
Visited
Fringe
Current
Visible
Goal

Note: The goal test is positive for this node, and a solution is found in 24 steps.

Fringe: [25,26,27,28,29,30,31]

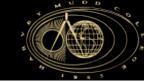

#### **Breadth First Search**

- Complete
- Optimal if cost is increasing with path depth.
- Computational complexity  $O(b^d)$ , where b is the branching factor and d is the depth
- Space (memory) complexity O(b<sup>d</sup>)

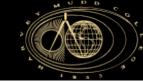

#### **Tree Search**

- Search Algorithms
  - 1. Breadth First Search
  - 2. Depth First Search
  - 3. A\*

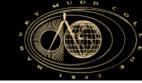

#### **Depth-First**

 Expands one of the nodes at the deepest level of the tree

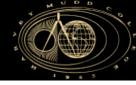

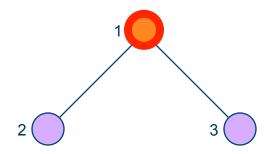

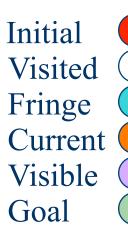

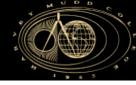

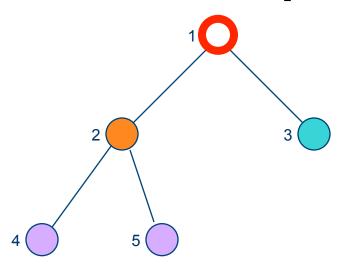

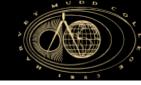

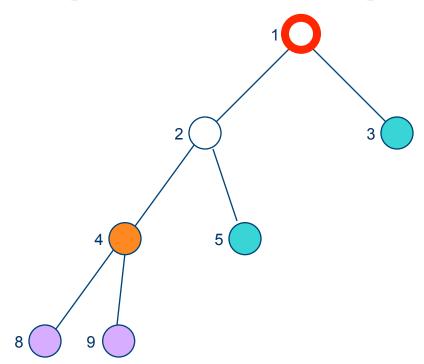

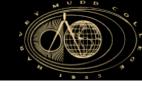

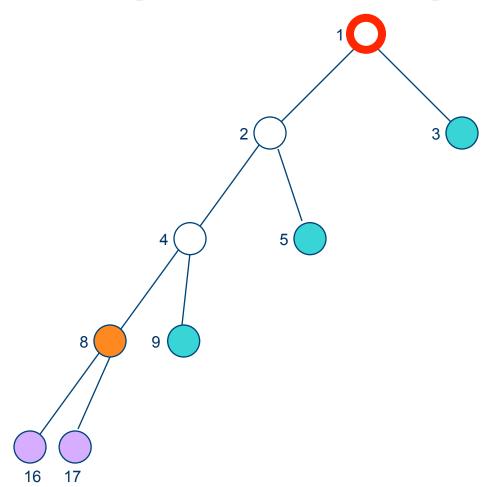

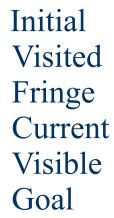

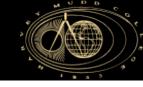

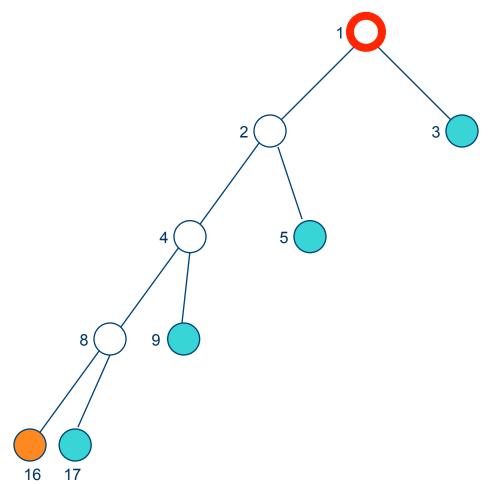

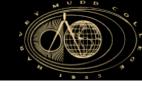

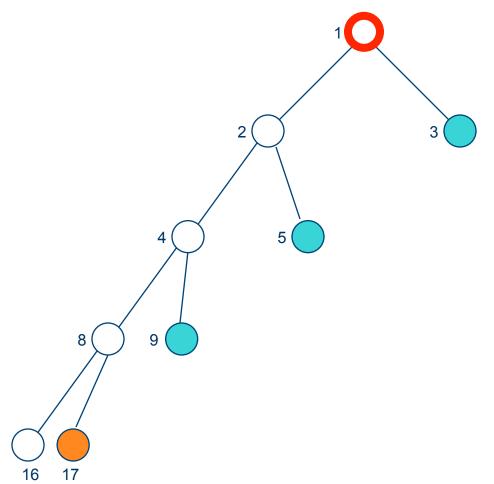

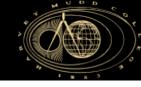

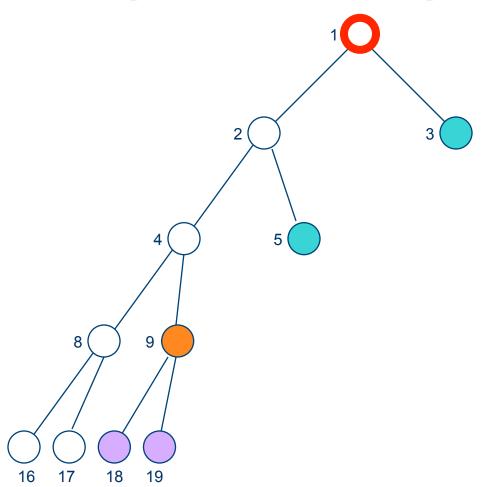

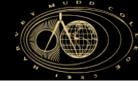

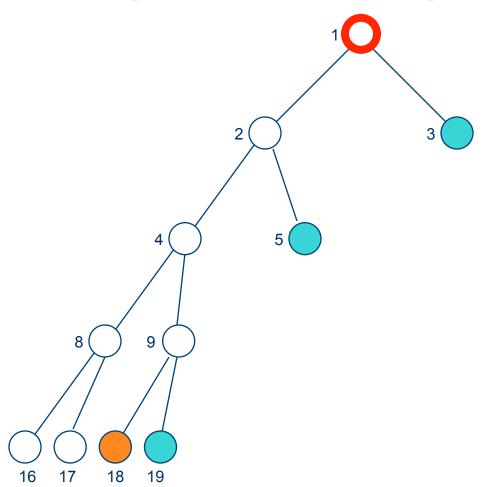

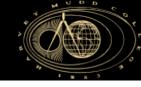

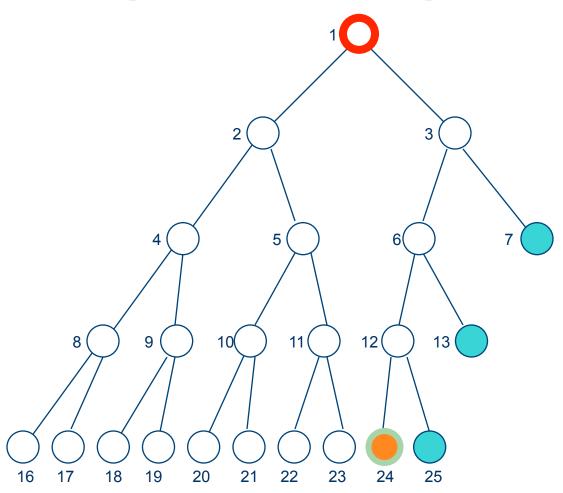

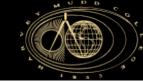

#### **Depth First Search**

- Complete if finite depth
- NOT Optimal if we take first goal found
- Computational complexity  $O(b^m)$ , where b is the branching factor and m is the depth
- Space (memory) complexity O(bm)

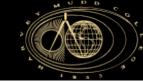

#### **Graph Search: Outline**

- Search Algorithms
  - 1. Breadth First Search
  - 2. Depth First Search
  - 3. A\*

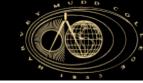

- There are a set of algorithms called "Best-First Search"
  - They try to search the children of the "best" node to expand.
- A\* is a best first search algorithm
  - It attempts to make the best node the one that will find the optimal solution and do so in less time.

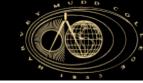

- A\* is optimal and complete, but can take time...
  - Its complexity depends on the heuristic, but is exponential with the size of the graph.

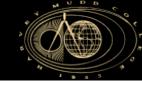

• We evaluate a node n for expansion based on the function:

$$f(n) = g(n) + h(n)$$

Where

g(n) = path cost from the start node to nh(n) = estimated cost of the cheapest path from node n to the goal

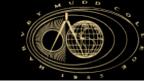

Example: Cost for one particular node

$$f(n) = g(n) + h(n)$$

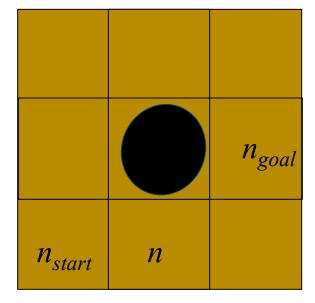

$$n_{goal} \quad g(n) = 1$$

$$h(n) = \sqrt{2}$$

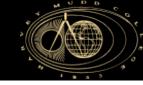

Example: Cost for each node

$$f(n) = g(n) + h(n)$$

| g=2        | g=3  | g=4        |
|------------|------|------------|
| h=√3       | h=√2 | h=1        |
| g=1<br>h=2 |      | $n_{goal}$ |
|            |      |            |

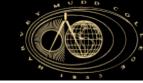

- The strategy is to expand the node with the cheapest path (lowest f).
- This is proven to be complete and optimal, if h(n) is an *admissible* heuristic.

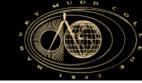

- Here, h(n) is an admissible heuristic is one that never *overestimates* the cost to the goal
  - Example: the Euclidean distance.

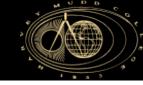

Search example: Iteration 1

Fringe set = 
$$\{f_1 = 2.4, f_2 = 3\}$$

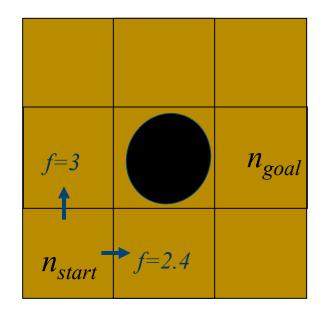

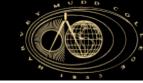

# Motion Planning: A\* Search

Search example: Iteration 2

Fringe set = 
$$\{f_2 = 3, f_3 = 3\}$$

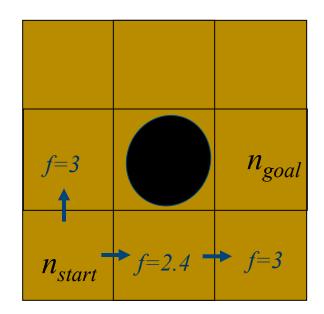

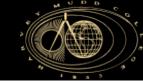

## Motion Planning: A\* Search

Search example: Iteration 3

Fringe set = 
$$\{f_3 = 3, f_4 = 3.8\}$$

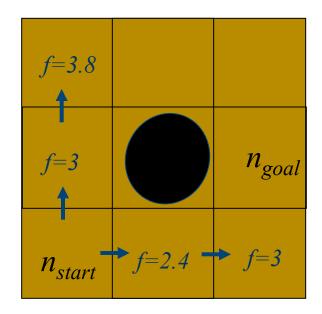

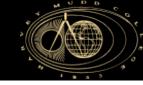

# Motion Planning: A\* Search

Search example: Iteration 4

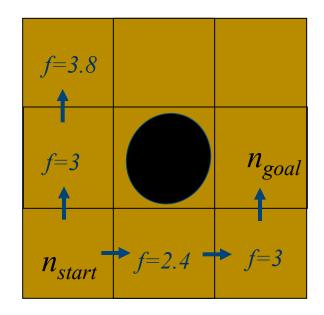

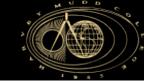

### Motion Planning: Final Notes

- A \* is often used as a global planner
- Planner that considers kinematic/dynamic constraints is used for local planning.

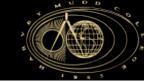

#### **MP: Outline**

- 1. Multi-Query PRMs
- 2. Graph Search
- 3. Artificial Potential Fields

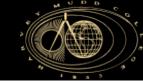

- Potential field
  - Define a function over the free space that has a global minimum at the goal configuration and follow its steepest descent

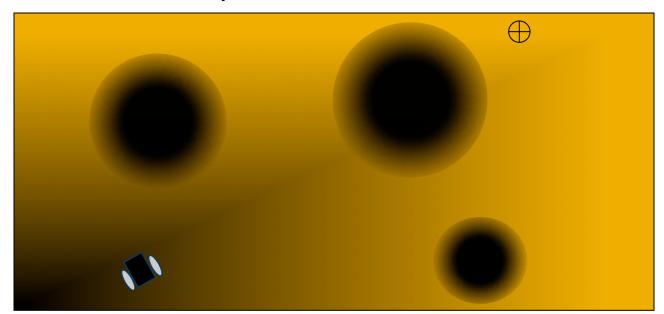

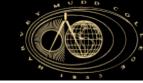

- Electric Potentials
  - The electric potential  $V_E$  (J C<sup>-1</sup>) created by a point charge Q, at a distance r from the charge (relative to the potential at infinity), can be shown to be

$$V_E = \frac{1}{4\pi\varepsilon_0} \frac{Q}{r}$$

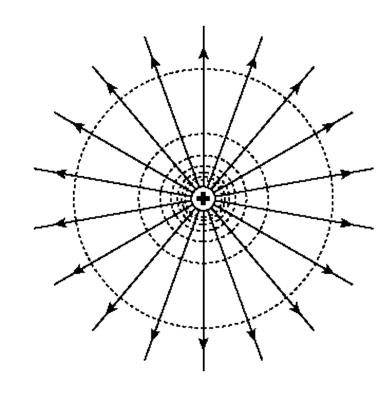

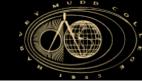

#### Electric Fields

- The electric field intensity *E* is defined as the force per unit positive charge that would be experienced by a point charge
- It is obtained by taking the negative gradient of the electric potential

$$E = -\nabla V_E$$

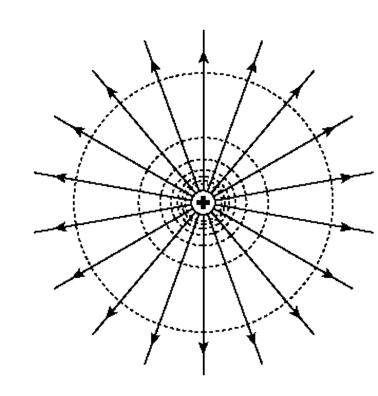

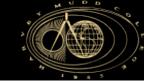

- Electric Potential Fields
  - Different arrangements of charges can lead to various fields

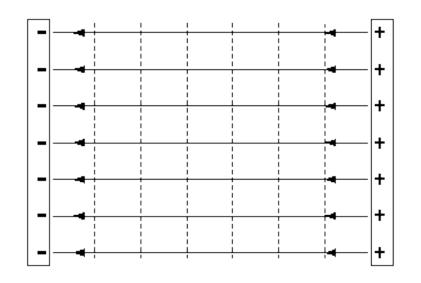

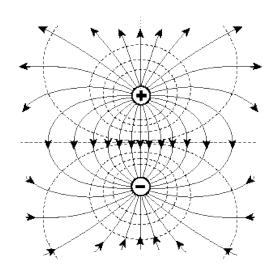

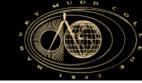

- In APFs, the robot is treated as a point under the influence of an artificial potential field.
  - Electrical analogy: The generated robot movement is similar to an electric charge under the force of an electric field
  - Mechanical analogy: The generated robot movement is similar to a ball rolling down the hill

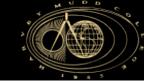

In APFs

- Goals generates attractive force
- Obstacles generate repulsive forces

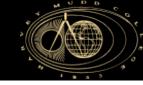

 For a given configuration space and desired goal, place potentials on obstacles and goals

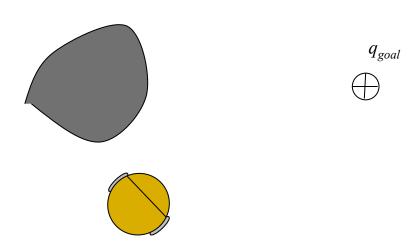

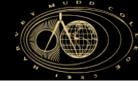

 For a given configuration space and desired goal, place potentials on obstacles and goals

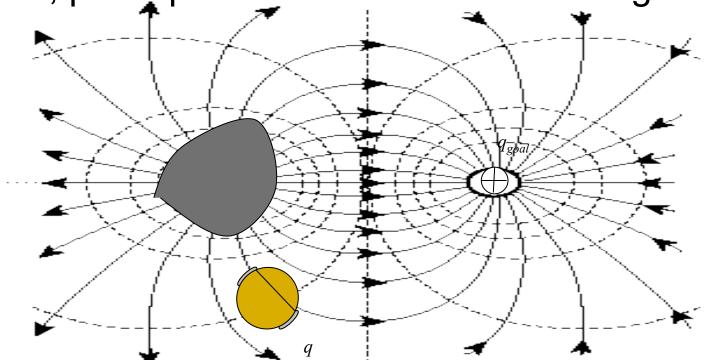

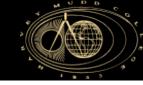

For any robot configuration q, the forces felt by the robot can be calculated to steer the robot towards the goal.

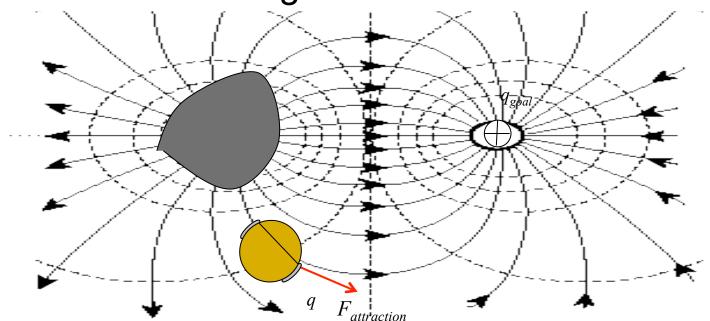

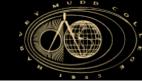

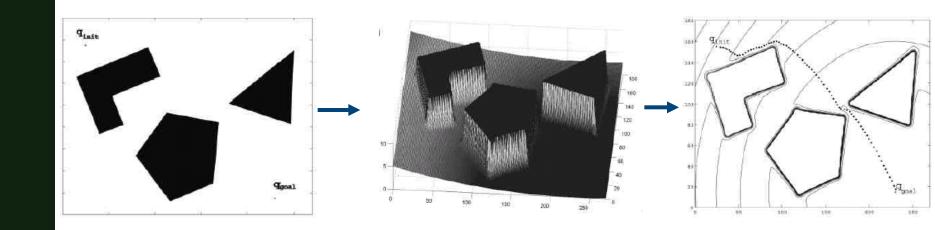

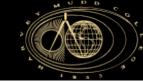

#### **Potential Field Generation**

- Given potential functions U, Generate artificial force field F(q)
  - Sum all potentials (repulsive and attractive).
  - Differentiate to determine forces
  - Note: functions must be differentiable

$$F(q) = -\nabla U(q)$$

$$= -\nabla U_{att}(q) - \nabla U_{rep}(q)$$

$$= \left[ -\delta U/\delta x \right]$$

$$-\delta U/\delta y$$

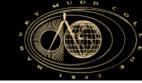

#### **Attractive Potential Fields**

• Parabolic function representing the Euclidean distance  $\rho_{goal}(q) = || q - q_{goal} ||$  to the goal.

$$U_{att}(q) = \frac{1}{2} k_{att} \rho^2_{goal}(q)$$

Attracting force converges linearly towards 0 (goal)

$$F_{att}(q) = -\nabla U_{att}(q)$$
$$= -k_{att}(q - q_{goal})$$

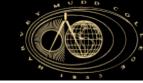

### Repulsive Potential Fields

- Generate a barrier around the obstacle
  - Does not influence robot if far from the obstacle

$$U_{rep}(q) = \begin{cases} \frac{1}{2} k_{rep} \left[ \frac{1}{\rho(q)} - \frac{1}{\rho_0} \right]^2 & \text{if } \rho(q) \le \rho_0 \\ 0 & \text{if } \rho(q) > \rho_0 \end{cases}$$

• Where  $\rho(q) = || \ q - q_{obst} ||$  is the minimum distance to the object

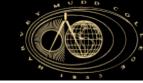

### Repulsive Potential Fields

Field is positive or zero and tends to infinity as q gets closer to the object

$$\begin{split} F_{rep}(q) &= -\nabla U_{rep}(q) \\ &= \left\{ \begin{array}{ccc} k_{rep} \left[ \frac{1}{\rho(q)} - \frac{1}{\rho_0} \right] \frac{q - q_{obst}}{\rho^3(q)} & \text{if} & \rho(q) \leq \rho_0 \\ 0 & \text{if} & \rho(q) > \rho_0 \end{array} \right. \end{split}$$

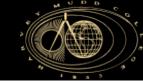

- Given current configuration of the robot q
  - **1. Sum** total force **vectors** F(q) generated by the potential fields.
  - 2. Set desired robot velocity (v, w) proportional to the force F(q)

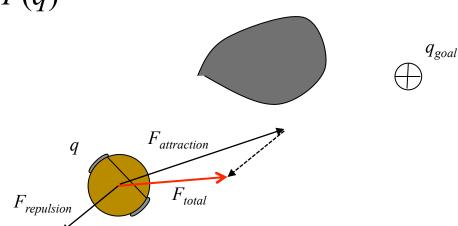

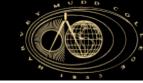

Local minimums

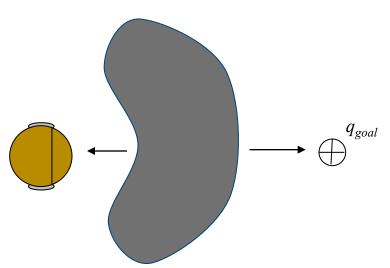

- If objects are not convex (i.e. concave), there exist situations where several minimal distances exist and can result in oscillations
- Not complete

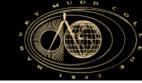

- Extended Potential Fields
  - Many modifications to potential fields have been done in order to improve completeness, optimality.
  - Example: Orientation based potentials
    - Can increase potential depending on orientation of robot

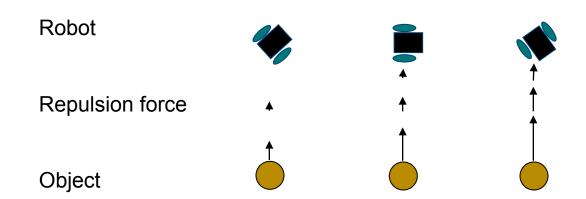

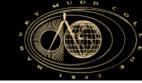

- Extended Potential Fields
  - Also, can use rotational fields in one direction

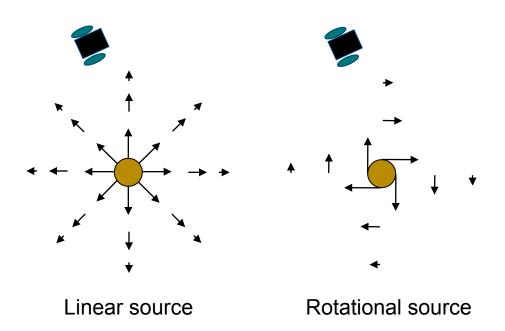

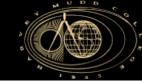

Example:

http://www.youtube.com/watch?v=r9FD7P76zJs

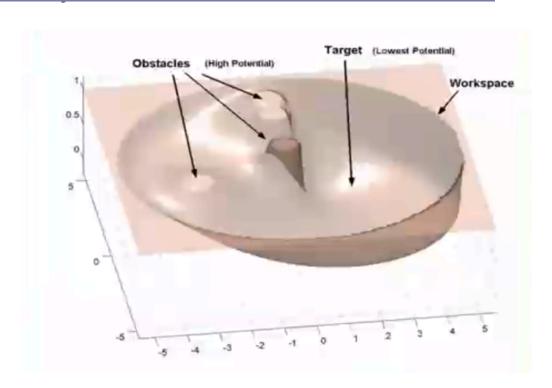